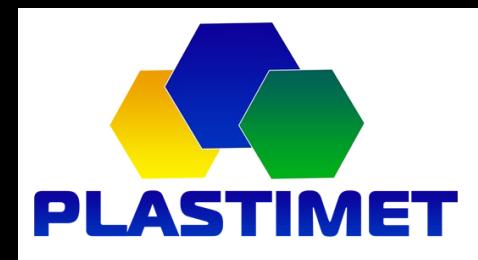

# **Пам'ятка менеджера з продажу**

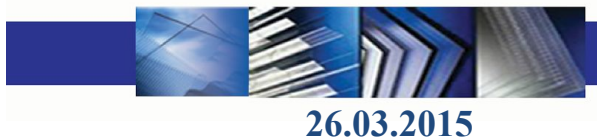

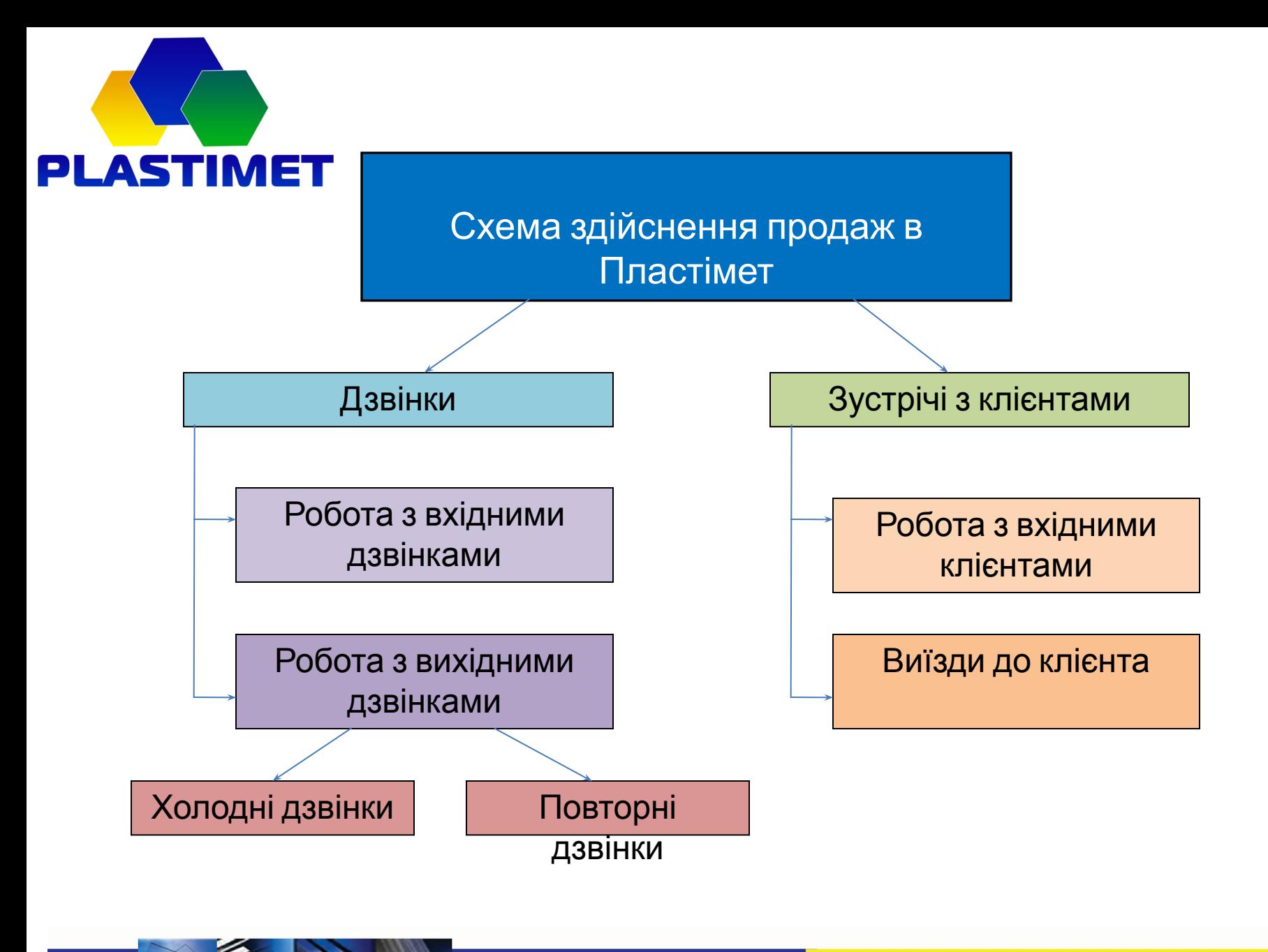

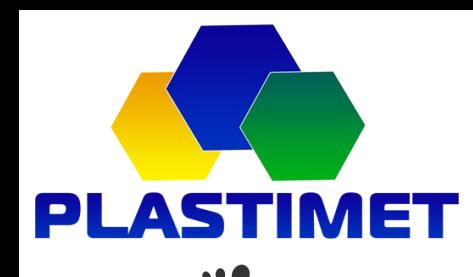

## Кроки – етапи продаж

Контакт з клієнтом

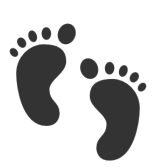

Створення рахунку в 1С

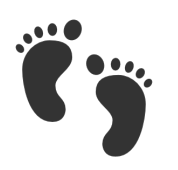

.

.

Відвантаження/доставка товару

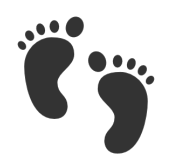

Постпродажне обслуговування

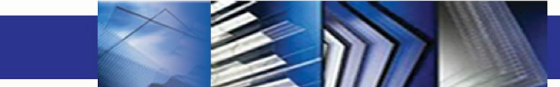

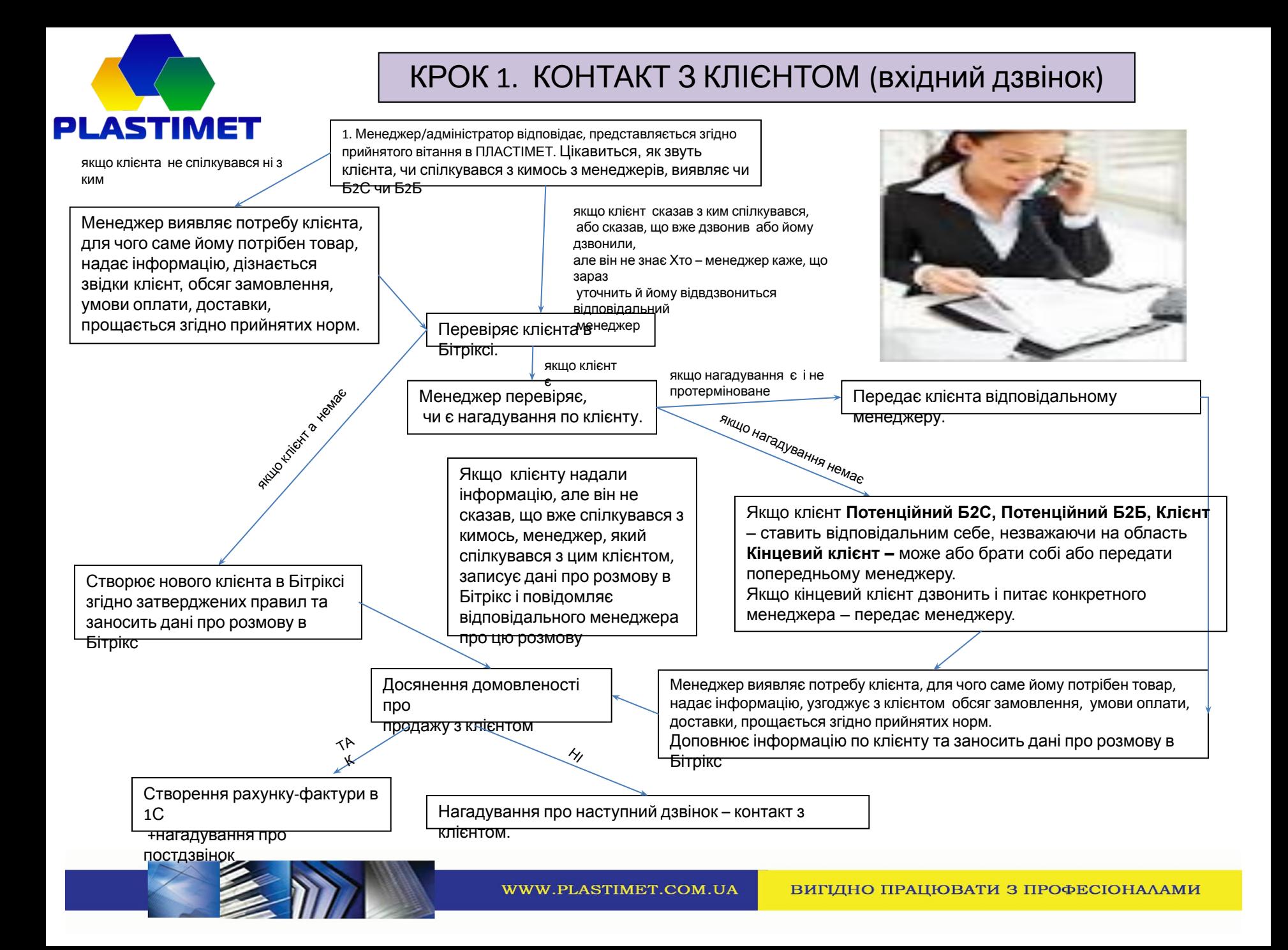

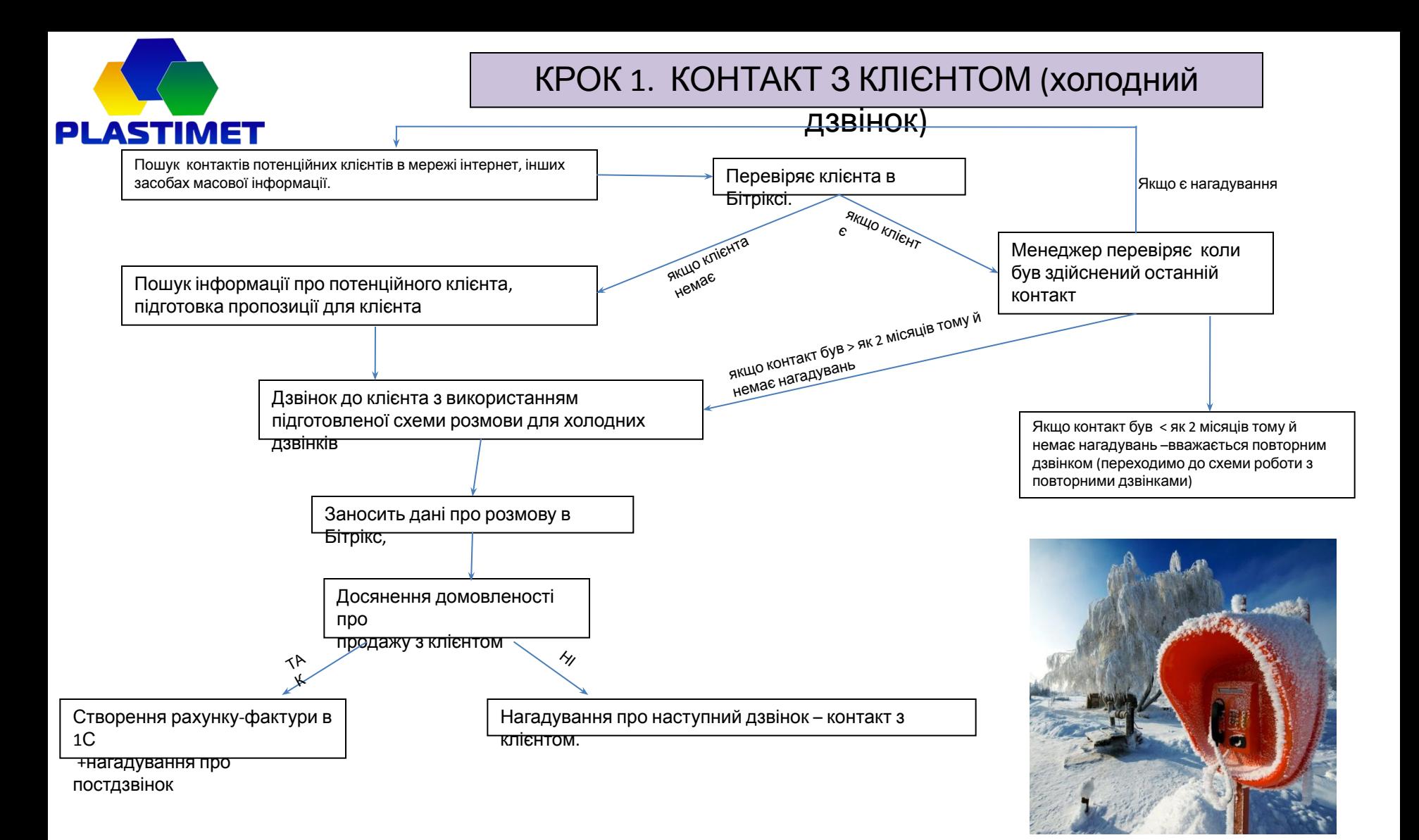

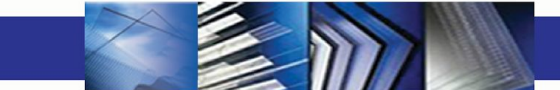

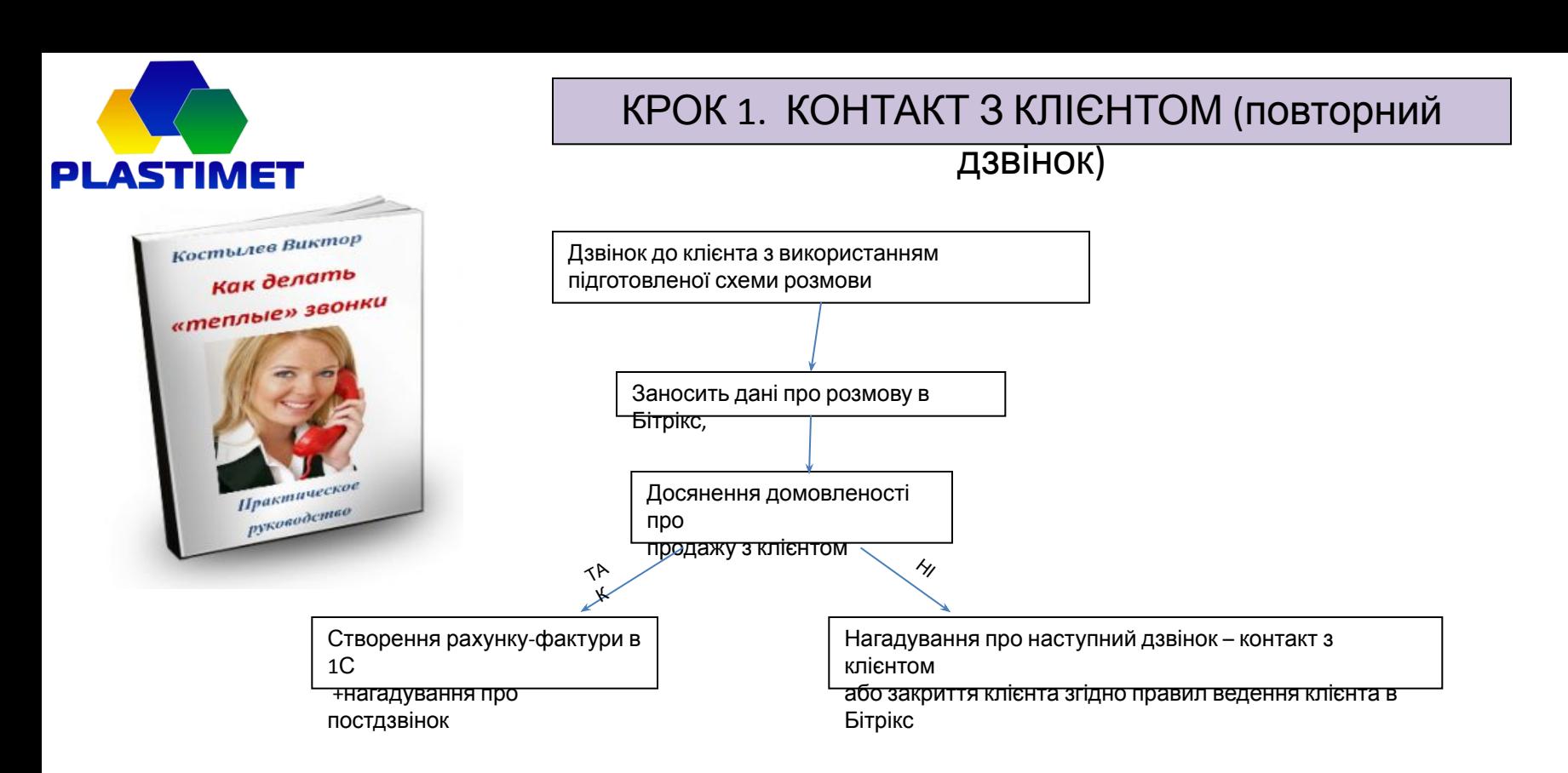

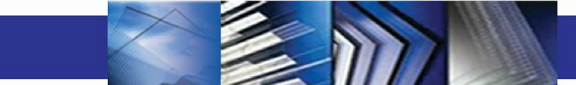

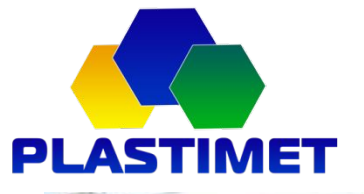

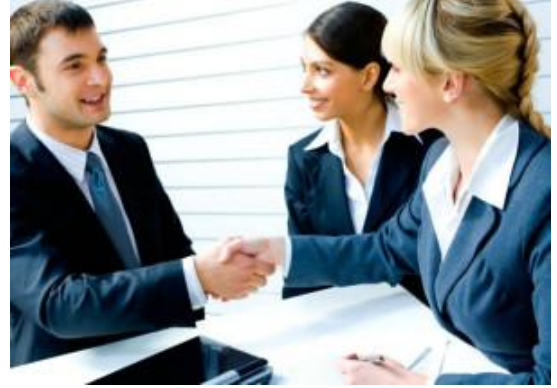

### КРОК 1. КОНТАКТ З КЛІЄНТОМ (виїзд до

### клієнта)

Узгодження з клієнтом в тел режимі дати і місця зустрічі

Складання маршруту виїзду та попереднього

кошторису

ТА

Затвердження маршруту виїзду у керівника чи ін відпов особи.

Підготовка необхідних матеріалів: друк прайсів та ін друкованої продукції (буклети, візитки та ін), підготовка зразків (відповідальний - працівник складу)

Виїзд та проведення зустрічей з клієнтами, розмова з клієнтом з використанням підготовленого скрипту.

Після повернення – на наступний робочий день занесення всіх результатів зустрічей в Бітрікс та надання звітності по витрачених коштах та результатах виїзду у затвердженій формі.

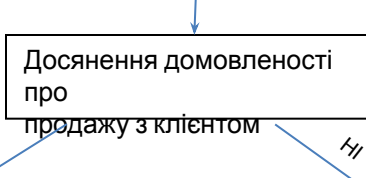

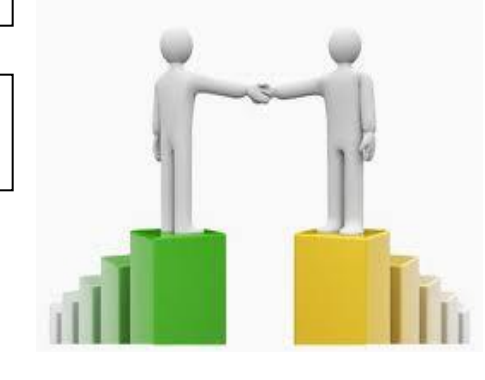

Створення рахунку-фактури в Нагадування про наступний дзвінок – контакт з клієнтом або закриття клієнта згідно правил ведення клієнта в Бітрікс К

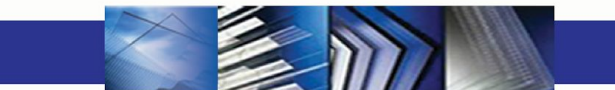

1С

 +нагадування про постдзвінок

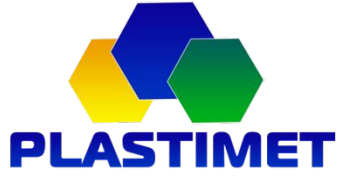

### КРОК 1. КОНТАКТ З КЛІЄНТОМ (вхідний клієнт)

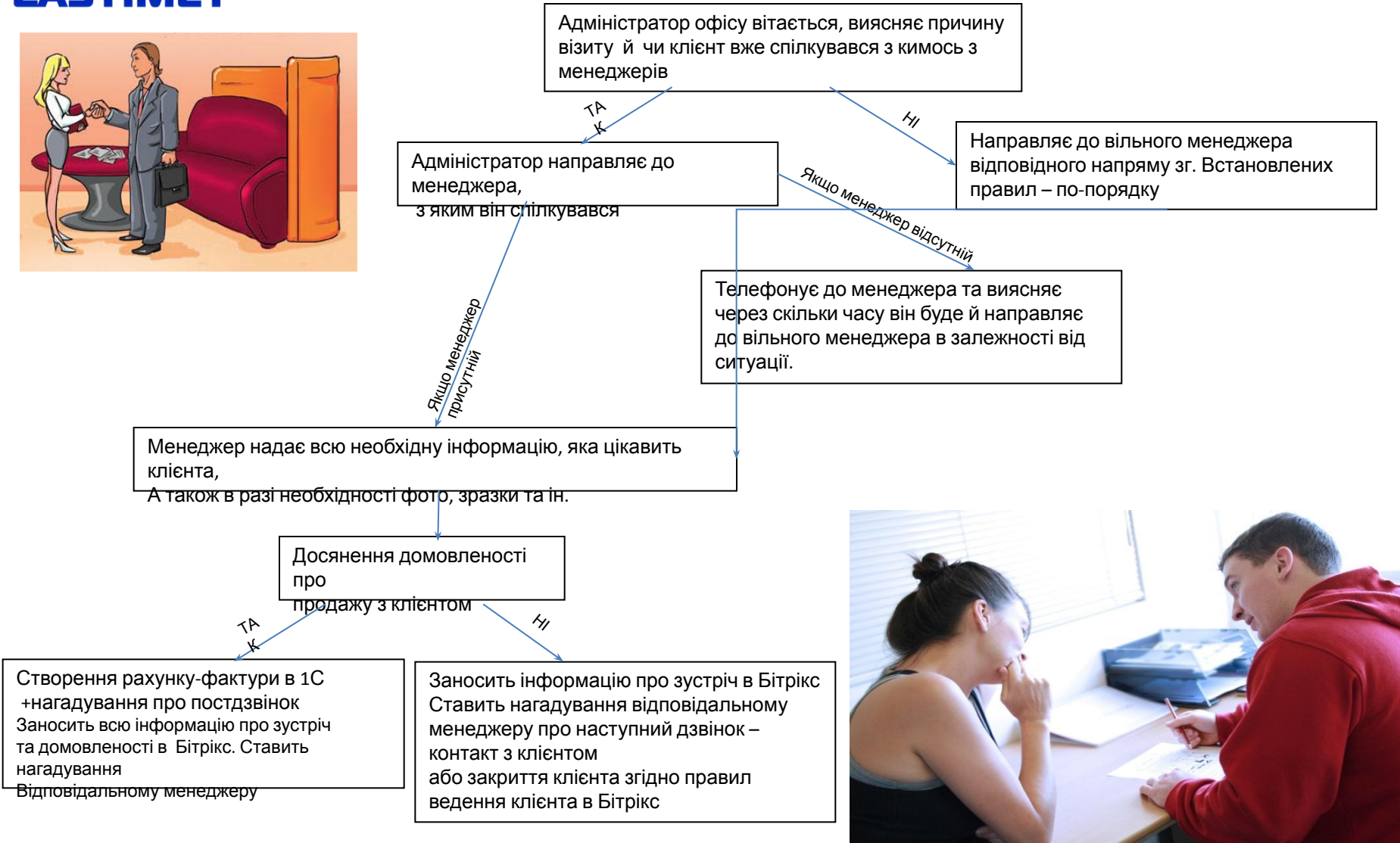

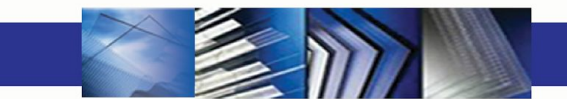

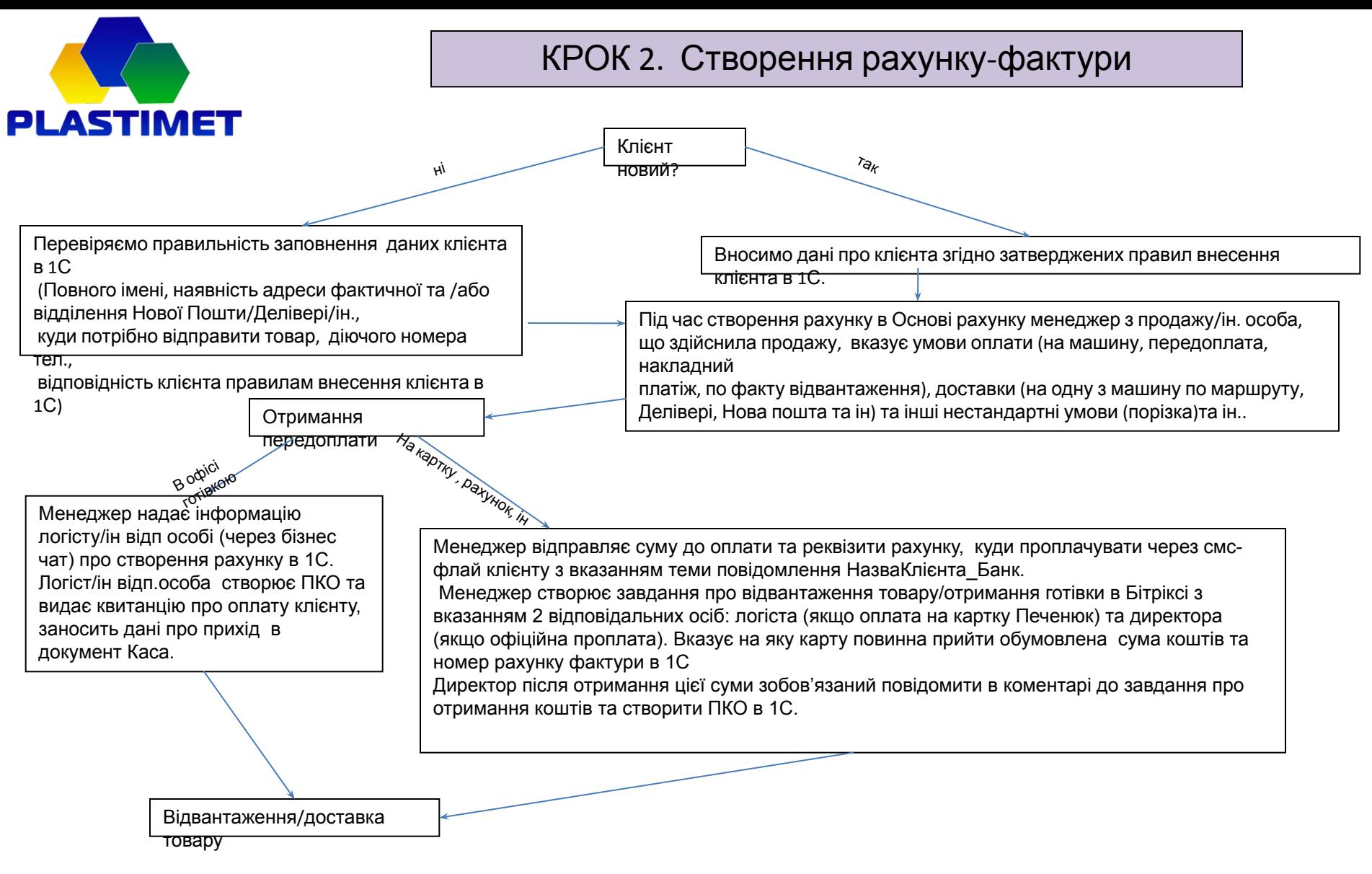

Оплачений товар, який відвантажується з складу менеджеру потрібно ставити на резерв. В іншому випадку він може бути проданий іншими менеджерами

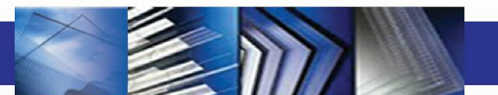

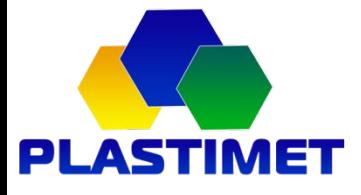

### КРОК 3. Відвантаження/доставка товару. 3.1. Відвантаження зі складу

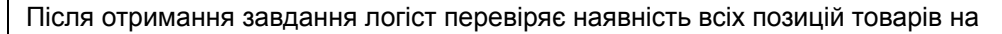

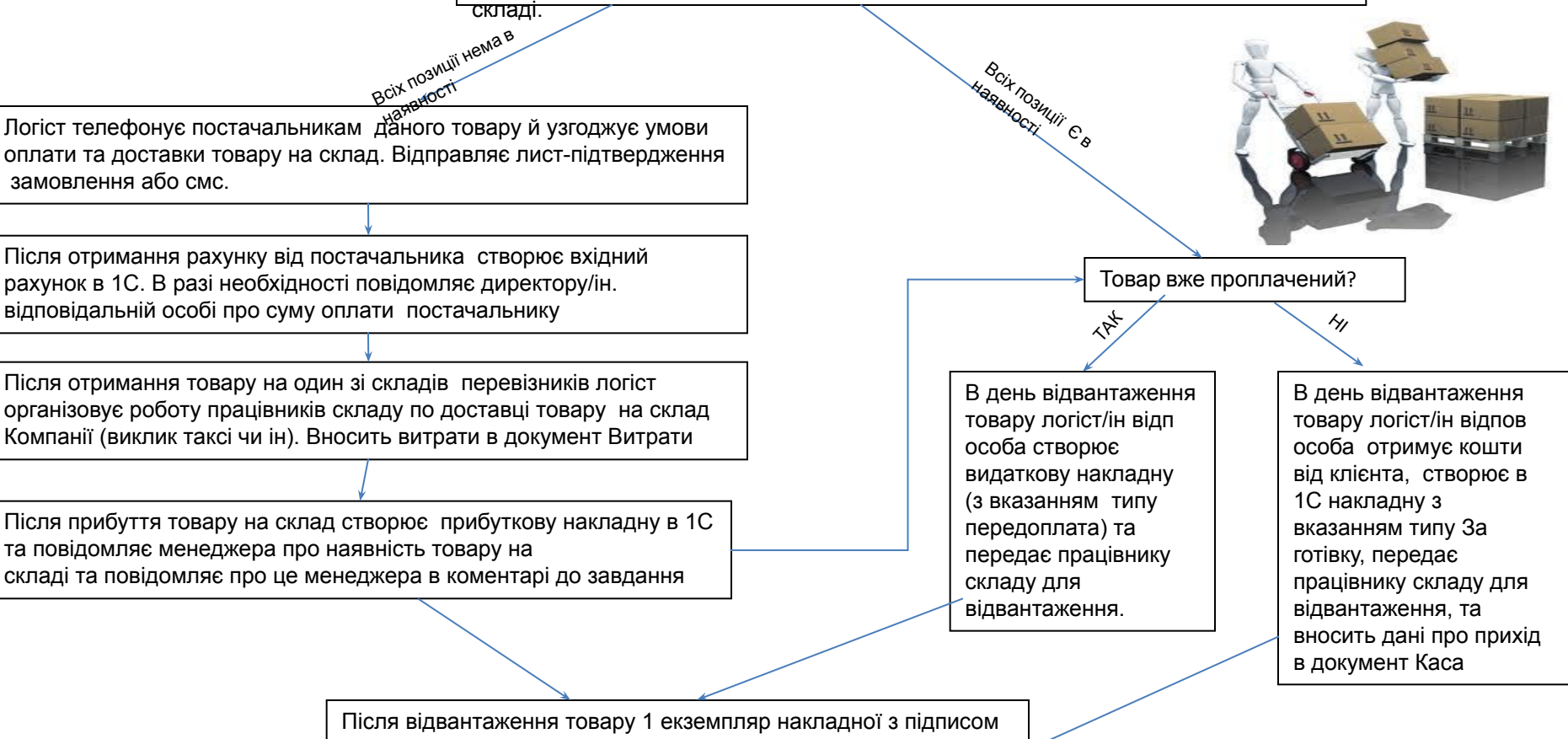

 клієнта передається логісту, один залишається на складі, екземпляр з нашим підписом віддається клієнту

Оплачений товар, який відвантажується з складу менеджеру потрібно ставити на резерв. В іншому випадку він може бути проданий іншими менеджерами

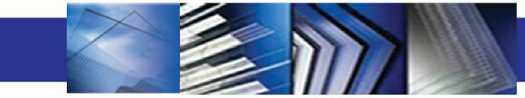

WWW.PLASTIMET.COM.UA

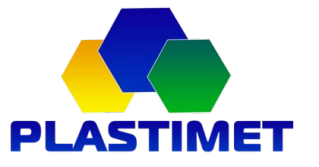

### КРОК 3. Відвантаження/доставка товару. 3.2. Доставка товару клієнту

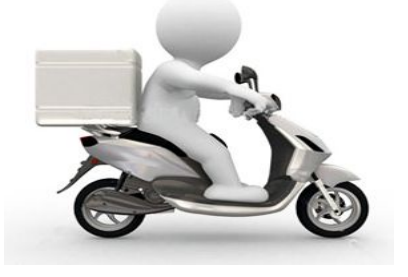

Логіст аналізує наявність товару на складі та приймає рішення щодо оптимального способу доставки клієнту . Логіст самостійно приймає рішення чи необхідно відправляти зі складу Компанії чи зі складу постачальника виходячи з розрахунків вигоди для компанії(вартість доставки, наявність транспорту та ін.).

Компанії<br>Наме

Відправка з і складу<br>омпанії

постачальника Логіст телефонує постачальникам даного товару й узгоджує умови оплати та доставки товару на склад. Відправляє лист-підтвердження замовлення або смс.

Відправка зі складу

Після отримання рахунку від постачальника створює вхідний рахунок в 1С . В разі необхідності повідомляє директору про суму оплати постачальнику

Отримує номер ТТН і вносить у вхідний рахунок (+ номер вхідного рахунку постачальника) або Якщо є необхідність - організовує транспорт (виклик таксі, пошук транспорту догрузом) для перевезення вантажу. При необхідності вносить витрати по доставці Вносить витрати в документ Витрат

Після отримання ТТН створює прихідну та видаткову накладні (+ вносить ТТН) в 1С (на віртуальний рахунок) та повідомляє номер ТТН менеджеру через Бітрікс

Логіст роздруковує видаткову накладну в 2 примірниках (одну для складу, іншу для логіста) й надає дані для відправки працівнику складу

Якщо є необхідність - організовує транспорт (виклик таксі, пошук транспорту догрузом) для перевезення вантажу. При необхідності вносить витрати по доставці.

Після здійснення відвантаження працівник складу повідомляє логіста про факт відвантаження та надає необхідні документи. (ТТН)

Логіст вносить номер ТТН у видаткову накладну та повідомляє номер ТТН менеджеру або про факт відвантаження через коментар до завдання

Логіст повідомляє клієнту номер ТТН через смс флай та менеджер вносить/перевіряє нагадування в Бітрікс по дзвінку після обслуговування.

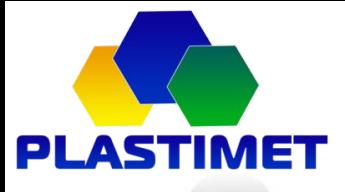

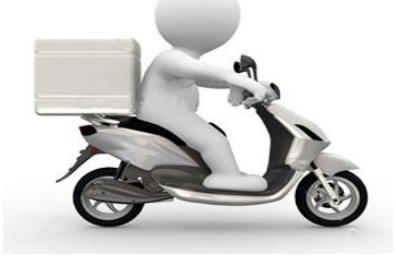

### Правила виставлення офіційного рахунку

Менеджер повідомляє логіста про необхідність створення офіційного рахунку давши завдання логісту/ін відп. особі через Бітрікс прикріплене до відповідного клієнта. Обов'язково вказавши повну назву юридичної та фізичної особи, а також вказує Номер рахунку–фактури, яку він створив для даного клієнта.

Якщо не співпадає ім'я клієнта і юридичної особи, на яку треба зробити офіційний рахунок, менеджер в 1С в коментарях дописує юридичну особу.

Обов'язково вказувати в завданні вартість доставки і за чий рахунок.

Логіст/ін відповідальна особа формує рахунок й прикріпляє його в коментарях або зберігає в папці на гугл диску та логіст відправляє на e-mail, якщо всі дані в Бітріксу вказані вірно

Менеджер відправляє рахунок клієнту й попереджає, що в разі оплати потрібно обов'язково відправити реєстраційні документи та доручення на отримання товару, вказаного в рахунку. Документи та доручення зберігає на гугл диску

Логіст здійснює відвантаження товару згіно правил.

Логіст/ін відп. Особа формує весь пакет документів від постачальників та від клієнта (з допомогою менеджера) та передає в бухгалтерію.

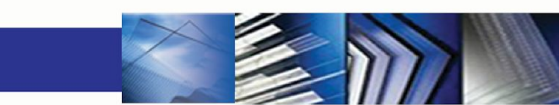

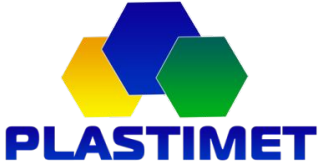

### Правила занесення клієнта в 1С

Всі клієнта в 1С поділені по областях. При занесенні вибираємо відповідну область.

1.Якщо клієнт кінцевий (разова покупка, для своїх потреб) – в обраній області вибираємо папку Кінцеві, й туди заносимо клієнта.

Якщо клієнт некінцевий (магазин, торг база, коваль чи ПП, який може робити багато замовлень)

заносимо в кореневу папку відповідної обл. В Івано-Франківській області – Б2Б клієнтів заносим у відповідний район, Кінцевих в папку Кінцеві. *Поля:*

**Назва.** Населений пункт Прізвище імя/назва магазину (Коломия Іванов Іван Іванович/ Косів Кузня "Едельвейс"). Якщо назва нас пункту дуже довга скорочуємо до мінімально-можливого, якщо клієнт з Франківська, то вказуємо ще ПІБ клієнта

**Повна назва.** Більш детально робимо опис

**Вид.** Організація – якщо магазин, база, Частное лицо – фіз особа

**Почтова адреса.** Повну адресу, якщо потрібно доставити по адресі, Перевізника, якщо відправляємо перевізником (Коломия, вул Стуса 21, навпроти магазину Гранд, м. Київ/ Нова пошта №65)

**Номер тел:** вказуємо контактний номер, можливо більше, або додатковий. Якщо є контакт не лиш клієнта, то номер і Імя контактної особи **Номери тел в Бітріксі і 1С повинні співпадати!!! В 1С заносимо без пробілів, без дефісів.**

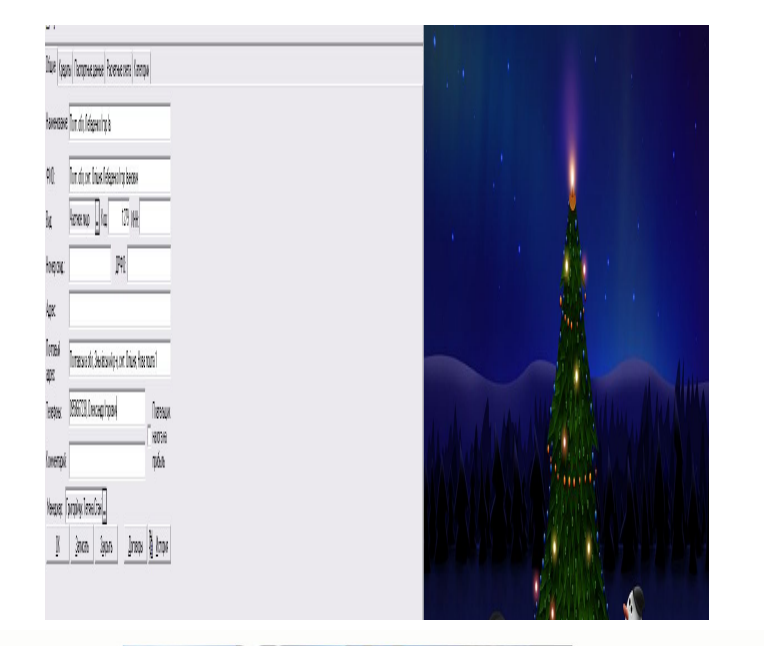

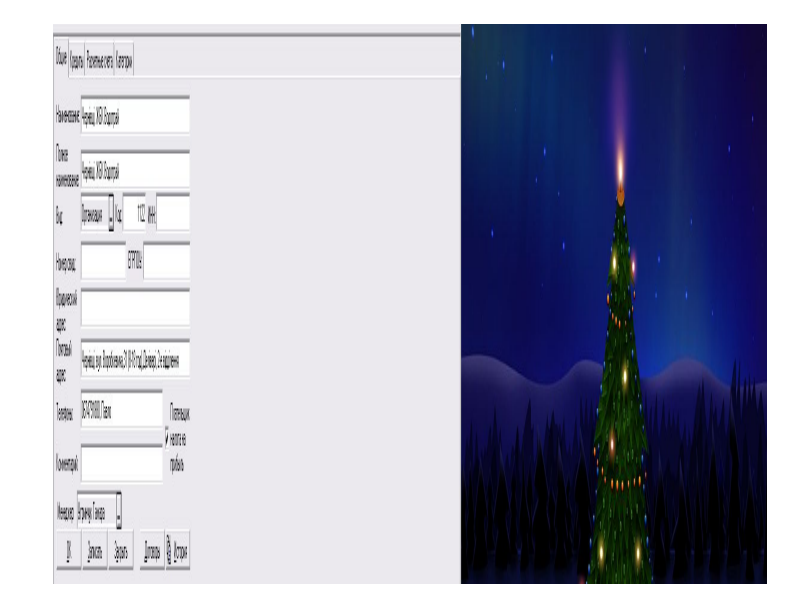

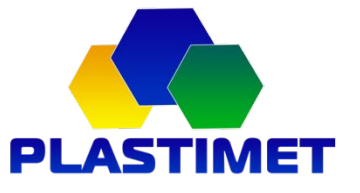

Бітрікс<br>Бітрікс

Перед тим, як занести клієнта в Бітрікс, ОБОВЯЗКОВО перевіряємо по номеру тел, чи такий клієнт вже є в базі даних *Якщо клієнт вже є***:**

1.Перевіряємо коректність внесених даних, доповнюємо, якщо необхідно, Вносимо інформацію про контакт. Про що спілкувались, вказуємо яку ціну озвучували клієнту, яких домовленостей досягнуто. Якщо цього клієнта обслуговує інший менеджер і є непротерміноване нагадування, заносимо дані про розмову та повідомляємо через бізнес чат відповідального менеджера для подальшого опрацювання

*Якщо клієнта ще немає:* Вибираємо відповідну папку, куди зберегти клієнта.

### **Якщо клієнт кінцевий:**

*Тип клієнта***:** Потенційний Б2С – поки не здійснив покупку

Кінцевий – після здійснення продажі

Прийняв пропозицію конкурента – запит був по наших товарах, але купив не в нас, або передумав

*Джерело контакту***:** Свій контакт – клієнт прийшов по вашій візитці, з вашого оголошення, вказати якого, знайомий Вхідні клієнти – зайшов в офіс.

Айбуд, Закупка, пром, ОлБіз та ін проплачені ресурси – вибрати відповідний.

 Вхідні з сайтів, якщо клієнт не може сказати з якого сайту, або сайт не вказаний в переліку. Написати в коментарях, який сайт

Білборд Пластімет, Банер на складі, Афіша Прикарпаття – з відповідних джерел

Сарафанне радіо - якщо якийсь клієнт дав наші дані. В коментарях написати, який клієнт

### **Якщо клієнт Б2Б:**

*Тип клієнта***:** Потенційний Б2Б – поки не здійснив покупку

Клієнт Б2Б – після здійснення продажі

 Не наш профіль – не займається й не планує займатись нашими товарами. При цьому менеджер вказує чим займається клієнт.

*Джерело контакту***:** Область з якої клієнт.

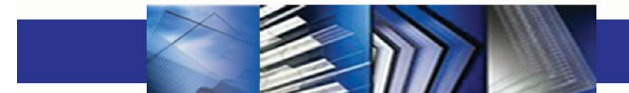

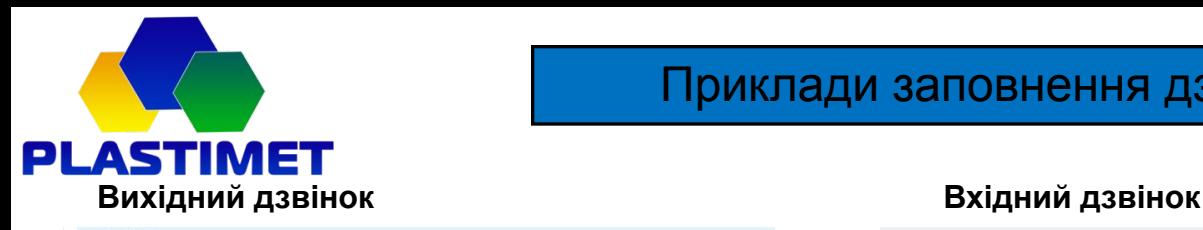

### Приклади заповнення дзвінків

**BT** 13

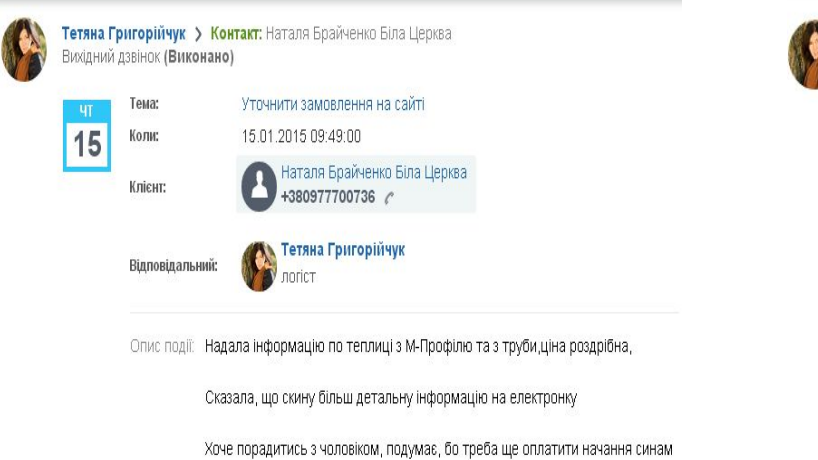

#### **Нагадування, яке переноситься Нагадування**

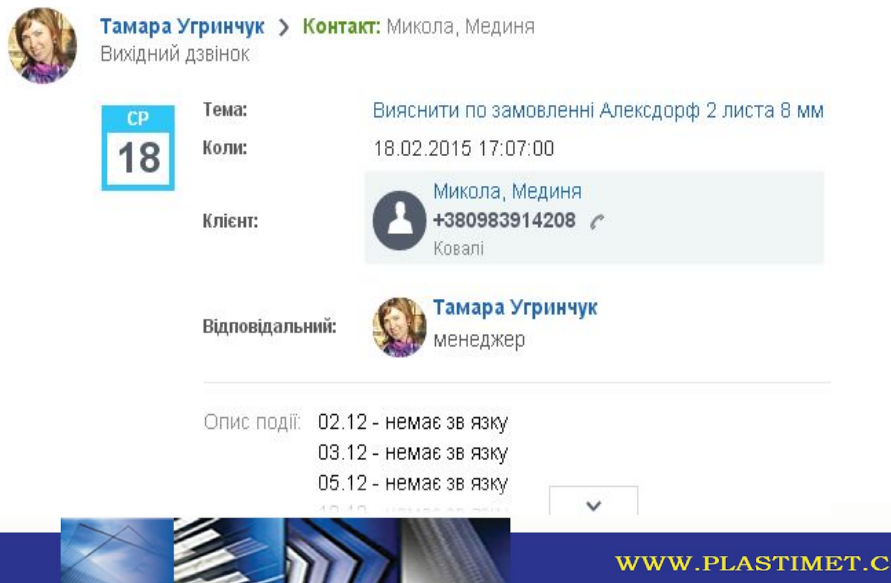

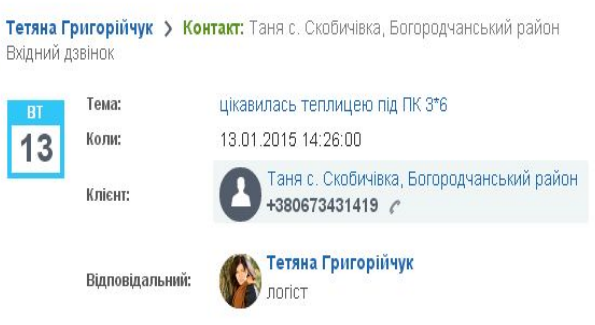

Опис події: Цікавить з М-профілю, з полікарбонатом задорого, зупинилась на пропозиції під плівку. Маю порахувати й сказати ціну з монтажем, для теплиці 3\*8 та 3\*6 з плівкою

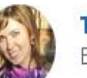

**Тамара Угринчук > Контакт:** Iгор Вихідний дзвінок

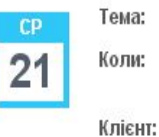

теплиця 3х4(6)х2 під полікарбонат - зайде коли? 21.01.2015 17:53:00

Irop 0503719571

Відповідальний:

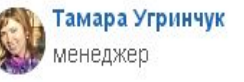

WWW.PLASTIMET.COM.UA

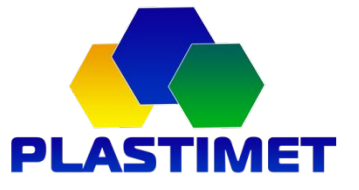

### Правила занесення та ведення клієнта в

Бітрікс<br>Біт

Всі **клієнти Б2Б** поділені умовно між менеджерами по областях. Тобто менеджер, за яким закріплена та чи інша область повинен розвивати саме ту область, а саме: шукати нових клієнтів, відновлювати та підтримувати звязки з поточними клієнтами.

#### **Нагадування.**

Кожен клієнт з типом **Потенційний Б2Б** та **Клієнт**, закріплений за менеджером, повинен мати нагадування. До клієнта бажано телефонувати не рідше як раз в три тижні. Може бути рідше, якщо про це було вказано й домовлено з клієнтом.

В коментарях до клієнта бажано вказувати знижку, по якій менеджер продає даному клієнту. Для того, щоб інший менеджер в разі потреби міг швидко зорієнтуватись по цінах для клієнта.

Клієнт з типом Потенційний Б2Б може не мати нагадування, якщо менеджер неодноразово намагався з ним працювати й по різних причинах співпраця не получилась. Це повинно бути вказано в коментарях. Якщо нагадування відсутнє - з ним може працювати будь-який менеджер, незалежно від того, з якої області клієнт

Кожен клієнт з типом **Потенційний Б2С** обовязково повинен мати нагадування!!! Після здійснення продажі або відмови клієнту присвоюється інший тип - Кінц клієнт або Прийняв пропозицію конкурента. Якщо виявилось що він Б2Б – змінюється тип та переноситься у відповідну область. Менеджер може й надалі працювати з цим клієнтом навіть якщо це не його область. Нагадування по клієнту Б2Б ставиться у відповідності з досягнутими домовленостями. Але не рідше як раз в три тижні. Якщо клієнт переносить виконання замовлення на кілька місяців – може бути нагадування на пізніший термін.

Якщо клієнт сам зателефонує в період між нагадуваннями й знатиме, який менеджер його обслуговував – клієнт залишається за цим менеджером. Якщо Нагадування було поставлено, наприклад, на травень, а клієнт подзвонив у березні й не знає чи вже з кимось говорив, інший менеджер може його забрати собі.

Якщо час між нагадуванням та дзвінком клієнта менше одного тижня й по історії видно, що менеджер з ним справді працює – клієнт залишається за менеджером.

Якщо клієнт подзвонив/зайшов й знає менеджера або каже, що вже з кимось спілкувався і є нагадування(обовязково для Потенційний Б2Б, Б2С, Клієнт, для кінцевого клієнта може нагадування не стояти), але відповідальний менеджер не може його обслужити *(лікарняний, відпустка, відгул) –* менеджер/адміністратор повідомляє про нього відповідального менеджера й узгоджує з ним кому належить ця продажа. При цьому при здійсненні продажі навіть іншим менеджером, клієнт від менеджера, який його раніше обслуговував, не відкріпляється.

Якщо клієнту були озвучені певні ціни (про це вказано в історії) або за клієнтом закріплена якась знижка (вказано в коментарі) інший менеджер не може продавати дешевше не узгодивши з менеджером, відповідальним за клієнта.

Якщо клієнт подзвонив/зайшов й знає менеджера або каже, що вже з кимось спілкувався і є нагадування, але відповідальний менеджер не може його обслужити *(на обіді, на зустрічі з клієнтом)* – менеджер/адміністратор звязується з відповідальним менеджером та уточнює, коли він повернеться і обговорюють хто обслуговує клієнта, можливо якісь умови для клієнта та ін.

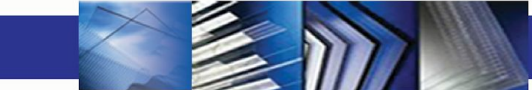

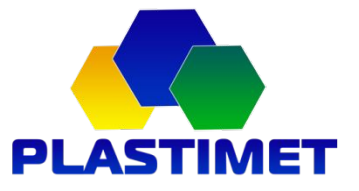

1. ОБОВЯЗКОВО створювати угоду для кожного потенційного *кінцевого* клієнта з вказанням відповідної стадії угоди. Для клієнтів Б2Б створювати угоду при запиті клієнта чи виявленні потреби у клієнта.

2. Після обробки запиту Б2С чи Б2Б клієнта закривати угоду - укладена чи не укладена. А також для Б2С клієнтів зробити відповідні зміни Потенційний клієнт Б2С - Кінцевий клієнт або Потенційний клієнт Б2С – Прийняв пропозицію конкурента, Потенційний клієнт Б2Б - Клієнт, або дальше залишається потенційним.

3. Якщо клієнт Б2Б чи Б2С звертається повторно - створюємо нову угоду. По одному клієнту може бути паралельно кілька угод в роботі або закриватись одна й відкриватись наступна. Тією ж угодою вважається угода якщо клієнт взяв схожий товар. Наприклад, планував взяти моноліт. а взяв сотовий полікарбонат, або планував взяти теплу підлогу, а взяв білюкси.

4. Суму угоди пишемо приблизно відповідно до запиту клієнта. Наприклад, клієнта цікавила теплиця під полікарбонат на загальну суму 25000грн, створюємо угоду на таку суму, а в кінцевому результаті взяв тільки каркас - закриваємо угоду з вартістю каркасу.

5. Назви угод записуємо всі однаково: По полікарбонату - Полікарбонат По теплицях - Теплиця По тепличній плівці - Плівка теплична По обігріву - Тепла підлога, Обігрівачі, Теплесик

Якщо переносимо нагадування на довгий термін, наприклад з осені на весну по теплицях чи ін , то змінюємо терміни угоди.

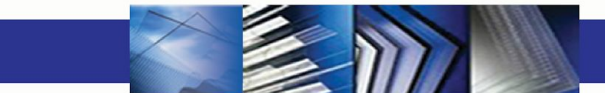

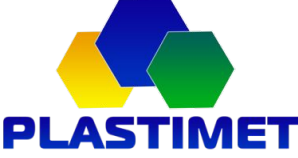

Кожен дзвінок(вхідний, холодний, повторний) заносимо в Бітрікс в історію по клієнту.

#### **Правила ведення дзвінків:**

#### **Вхідний дзвінок**

В полі *Тема:* вписуємо з чим клієнт звертався – цікавився теплицею 3\*6 під плівку, полікарбонатом для дашка, монолітом 2мм, подзвонив та замовив те то й те то.

В полі *Опис події :* те, що говорили клієнту, який товар запропонували, якщо дали якусь зни жку і таке ін.

#### **Вихідний дзвінок**

В полі *Тема:* вписуємо з якою метою телефонуємо.

Для холодних дзвінків: - Вияснити чим займається, потребу в товарі, частоту замовлень, уточнити замовлення на сайті Для вихідних – вияснити чи є потреба в товарі, повідомити про зміну ціни, повідомити про акцію, уточнити замовлення та ін, Тема дзвінка повинна бути логічною, яка дозволяє швидко зрозуміти та пригадати попередню розмову з клієнтом. В полі *Опис події :* те, що говорили клієнту, який товар запропонували, якщо дали якусь зни жку і таке ін., про що домовились

Якщо дзвінок вже здійснено – повинен стояти статус *Завершено*, й повинні бути заповненими поля Тема та Опис події. Якщо дзвінок запланований – повинне бути заповненим лише одне поле Тема. Поле Опис події – порожнє. Його заповнюємо після здійснення дзвінка. Поле Опис може бути заповнене в разі, якщо неодноразово дзвінок переносився:

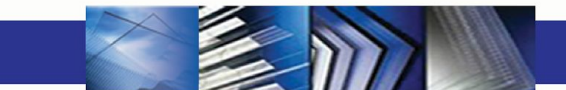

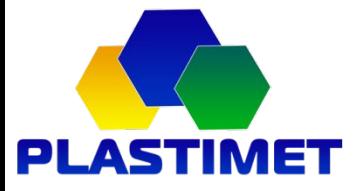

Всі завдання, повязані з клієнтами привязуємо до клієнта, в пункті **Завдання.** Назва завдання повинна починатися СРМ:

В завданнях, повязаних з відправкою чи відвантаженням й внесенням по передоплаті ставимо відповідальним логіста, й підключаємо керівника у співвиконавці (по офіційних проплатах). В описі завдання вказуємо про домовленості з клієнтом, відправити Новою поштою, порізати на куски, відправити на такого-то отримувача, якщо відрізняється від отримувача в рахунку-фактурі. Обов'язково вказуємо хто оплачує доставку (наша доставка, за рахунок клієнта, половину оплачує клієнт і т.д.)

Вказуємо: Відвантажити товар такий-то зг. Рахунку такого-то після отримання суми такої-то. Після отримання суми відповідальна особа в коментарі вказує про отримання суми й логіст зацмається відвантаженням. Наприклад: СРМ: Відвантажити теплицю зг рах. Пла-0005 після отримання суми 5700грн на карту ПриватБанку

#### Важливо!!

Всі уточнення по наявності та можливосіт відправки товару - ставимо логісту в завдання, прикріплене до клієнта Вказуючи обєм, точну позицію і куди потрібно відправити.

Наприклад: СРМ: чи є в наявності Полікам 8мм прозорий, 12м листи, 5 шт. Потрібно відправити в Хмельницький. Всі варіанти доставки та приблизний час відправки логіст вказує в коментарях.

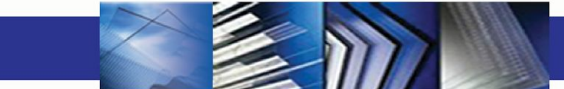

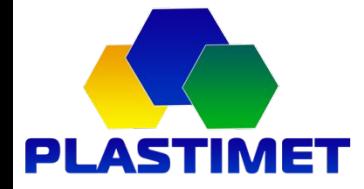

На день отримання клієнтом товару менеджер телефонує і питає клієнта:

- чи отримано товар;
- -чи все влаш товує клієнта;
- -чи зацікавлений він у подальшій співпраці з нашою фірмою;
- -чи є потреба в інших супутніх товарах і т.д.

Також менеджер просить клієнта розмістити відгук про роботу нашої компанії, якість наданих послуг та товарів.

Якщо клієнт кінцевий і каже, що нічого більше не треба, то менеджер на протязі наступних 2-3 днів відправляє СМС повідомлення клієнтові з приблизним текстом: «Дякуємо, що обрали нашу компанію. Сподіваємось на подальшу співпрацю. Звертайтесь за більш детальною інформацією по телефону +380 ... ... ... 3 повагою, менеджер ... ... ... ... »

Також днічерез 2-3 відправляє клієнтові лист на e-mail адресу з пропозицією співпрацювати з нами і надалі та супутніх товарів, які можуть знадобитись клієнтові. В листі також можуть бути корисні поради з використання придбаного клієнтом товару. Також може йти мова про акцію, яка зараз діє, або про знижку на наступну покупку. Та прохання написати відгук про роботу нашої компанії на сайті чи відповісти на електронний лист.

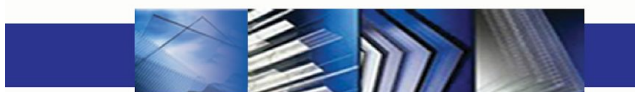

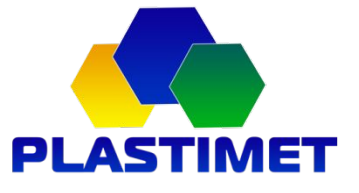

#### **Ситуація 1.**

Менеджер А веде певного клієнта, який в нього жодного разу нічого не брав (Б2Б чи Б2С). Є нагадування, менеджер періодично дзвонить до клієнта. Клієнт постійно обіцяє заїхати в офіс подивитись на товар й прийняти якесь рішення щодо вибору. Перед прийняттям рішення хоче подивитись чи брати теплицю з труби чи з М-профіля, порадитись відносно товщини, тобто якоїсь конкретної домовленості з клієнтом ще немає.

Клієнт прийшов в офіс під час відсутності менеджера А (обід, зустріч, лікарняний, відпустка) й його обслужив менеджер Б надавши всю інформацію про товар, показавши товар.

**Оплата:** Менеджер А- 70 %, мен Б – 30 %

#### **Ситуація 2.**

Менеджер А веде певного клієнта, який в нього час від часу бере товар. Є нагадування, менеджер періодично дзвонить до клієнта.

Клієнт прийшов в офіс під час відсутності менеджера А (обід, зустріч, лікарняний, відпустка) й його обслужив менеджер Б.

**Оплата:** Менеджер А - 50 %, менеджер Б – 50 %

#### **Ситуація 3.**

Менеджер А вів певного клієнта, який в нього взяв товар (кінцевий клієнт). Нагадування немає, оскільки клієнт кінцевий.

Клієнт прийшов в офіс/замовив товар під час відсутності менеджера А (обід, зустріч, лікарняний, відпустка) й його обслужив менеджер Б. Клієнт не знає (не памятає) свого попереднього менеджера.

**Оплата:** Менеджер Б 100%

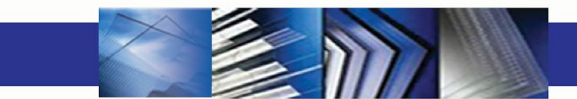

### **Ситуація 4.**

Менеджер А вів певного клієнта, який в нього взяве товар (кінцевий клієнт).Нагадування немає, оскільки клієнт кінцевий.

Клієнт прийшов в офіс/замовив товар під час відсутності менеджера А (обід, зустріч, лікарняний, відпустка) й його обслужив менеджер Б. Клієнт знає свого попереднього менеджера.

**Оплата**: Менеджер А - 50%, менеджер Б – 50 %

#### **Ситуація 5.**

Менеджер А веде певного клієнта, який в нього жодного разу нічого не брав (Б2Б чи Б2С). Є нагадування, менеджер періодично дзвонить до клієнта. Клієнт конкретно знає по що він прийшов, знає ціни (домовились, що зайде й візьме теплицю 3\*6 з труби,5 листів 8 мм бронзи Полікаму та ін. ) і по історії видно, що має заїхати в офіс по товар.

Клієнт прийшов в офіс під час відсутності менеджера А (обід, зустріч, лікарняний, відпустка) й його обслужив менеджер Б. При умови готового рахунку в 1С

**Оплата:** Менеджер А 100%

#### **Ситуація 6.**

Два менеджери розмовляли з одним і тим самим клієнтом (або з чоловіком і жінкою, але по одному замовленню) по різним номерам телефону і не знали про це. Дізнались вже коли прийшли в офіс або замовили товар.

**Оплата:** Менеджер А – 50%, Менеджер Б – 50%

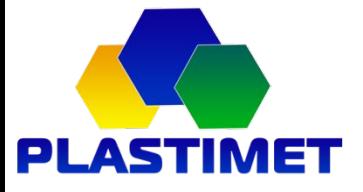

#### **Ситуація 7.**

Менеджер А веде певного клієнта, який в нього жодного разу нічого не брав (Б2Б чи Б2С). Є нагадування, менеджер періодично дзвонить до клієнта. Клієнт конкретно знає по що він прийшов, знає ціни (домовились, що зайде й візьме теплицю 3\*6 з труби, 5 листів 8 мм бронзи Полікаму та ін. ).

Клієнт прийшов в офіс і менеджер А теж був присутній в офісі, але розмовляв з клієнтом по телефону, обслуговував іншого клієнта, був зайнятий відгрузом товару і т.д. і адміністратор запропонував присісти до менеджера Б. Клієнта обслужив менеджер Б.

**Оплата:** Менеджер А - 70%, менеджер Б – 30 %, тому що ми працюємо в команді і робимо все в офісі заради командного результату. Допомогти колезі – це не соромно і не важко.

Роби добро і воно до тебе повернеться!

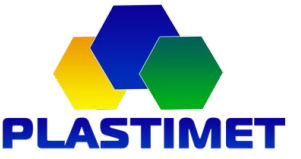

### Постановка товару на резерв

При замовленні товару клієнтом, в рахунку-фактурі можна ставити позиції на резерв на 2-3 дні максимум.

Якщо клієнт не проплачує гроші в обумовлений термін (сказав, що оплатить завтра і не оплатив, чи до 17:00 сьогодні і не заплатив), **товар може бути проданий іншому клієнту, хто заплатив гроші першим**.

Якщо товар оплачен, то може стояти на резерві скільки треба. В такому випадку треба **попередити логіста та зав.складу про резерв цього товару**. Зав. складу маркує ці товари і не може відвантажувати їх комусь ще. Проплачений товар стоїть на резерві, поки не відвантажений.

Щоб поставити товар на резерв необхідно зробити рахунок-фактуру і в строці «Срок резерва» поставити кількість днів резерву (не більше 2-3-х).

З резерву знімає особа, яка створює Видаткову накладну.

#### **Як перевірити резерв:**

#### Варіант1:

Отчеты/Резервы товаров/ і вибираєте товар/групу товарів, ставите галочку поруч зі строчкою «по документам». Можна вибрати більший період часу і натиснути «сформировать».

В табличці, яка висвітилась видно скільки товару стоїть на резерві і в якому рахунку.

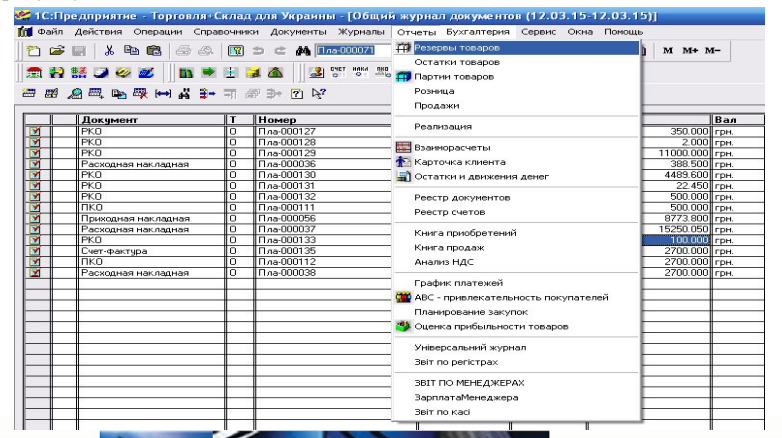

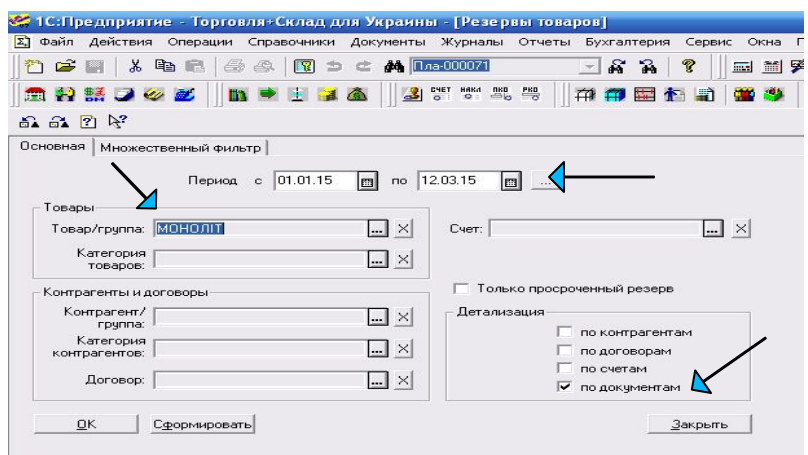

#### Варіант 2:

Отчеты/остатки товаров/ вибираєте товар/групу товарів, Вид отчета: остатки товарів, Показать: все, имеющиеся в налички. Сформировать.

В табличці, що з'явилась, видно скільки товару стоїть на резерві і скільки ще є в залишку (окрім резерву).

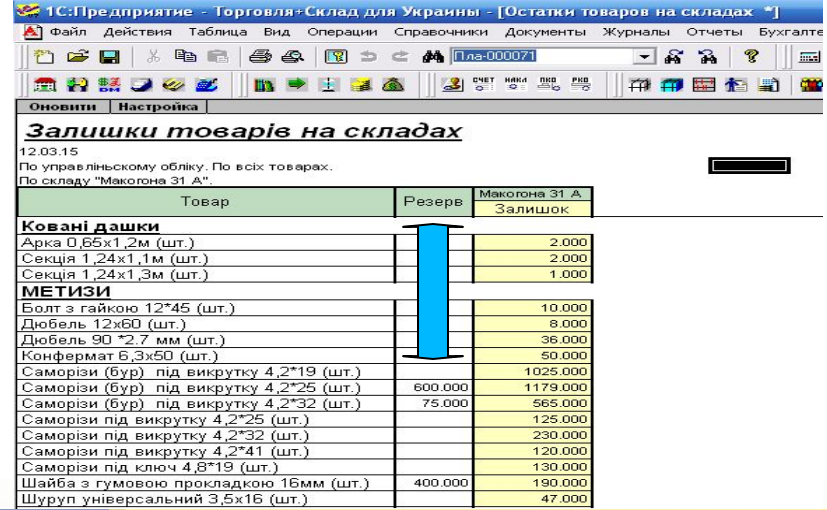

WWW.PLASTIMET.COM.UA

ВИГІДНО ПРАЦЮВАТИ З ПРОФЕСІОНАЛАМИ

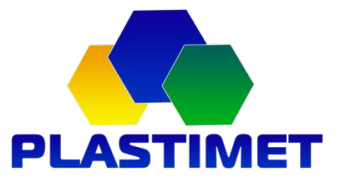

**1. Створити в Бітріксі зустріч** на зазначену дату та час.

(Має бути написано година зустрічі, місце, про що планується говорити: домовитись про знижку на полікарбонат, запропонувати нову торгову марку полікарбонату і т. д.) Після зустрічі в описі пишемо результат зустрічі і про що йшла мова з клієнтом

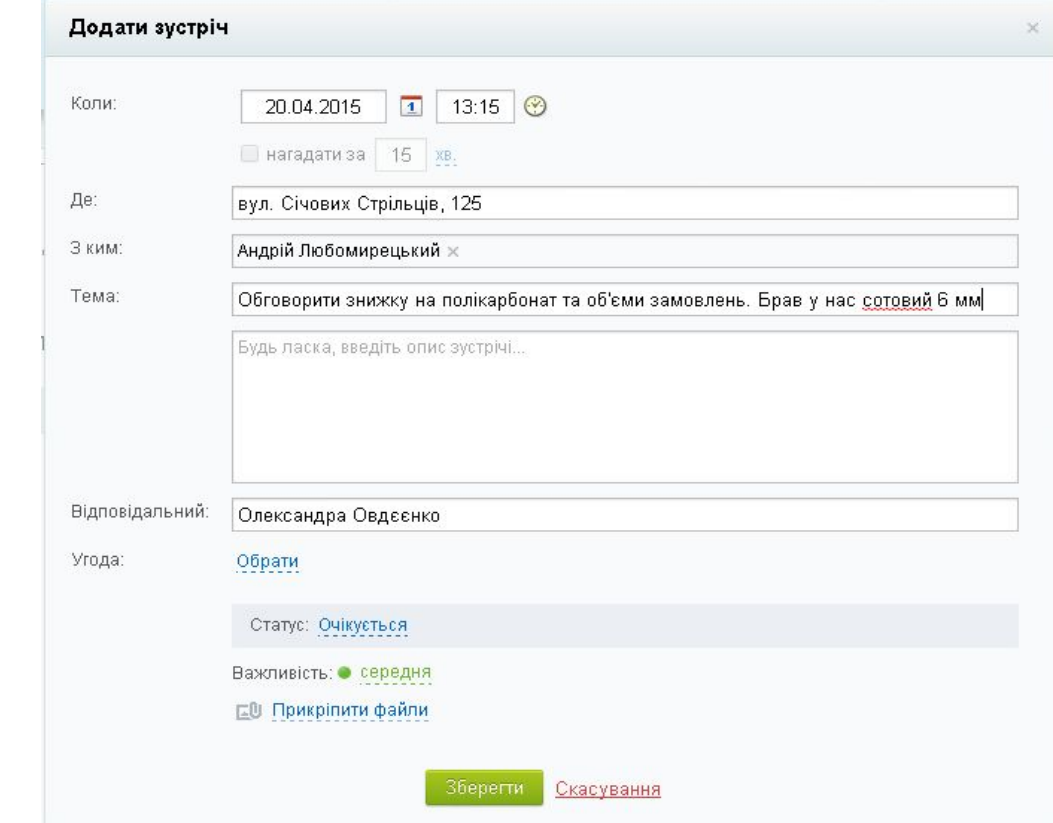

**2. В файлі на гугл диску відмічати клієнтів**, з якими вже зустрілись, кому подзвонили, хто вже не працює і т. д. Список на гугл диску редагувати та дописувати клієнтів, з якими зустрілись і яких не було в списку.

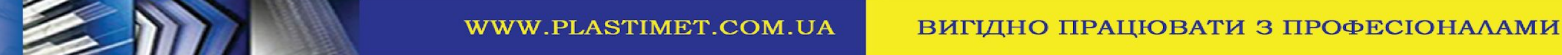

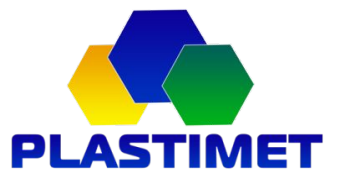

## Обовязки менеджера по роботі з кінцевими клієнтами (Б2С)

1. Здійснювати обслуговування покупців: пропонувати товар, що реалізується, надавати допомогу у виборі товару, консультувати з питань технічних і споживчих характеристик продукції.

2. Оперативно і корректно виписувати рахунки на попередню оплату, надсилати рахунки за вимогою клієнта.

3. Проводити переговори з клієнтами про умови продажу і надання супутніх послуг як в офісі компанії, так і в офісі клієнта.

 5. Здійснювати контроль за виконанням клієнтами своїх зобов'язань по договорах (своєчасною оплатою, прийманням продукції, ін.), виявляти причини порушення клієнтами своїх зобов'язань, уживати заходів по їх усуненню і попередженню.

6. Вміти працювати з довідковою технічною літературою.

7. Вивчати суспільну думку про продукцію і надані послуги, проводити постпродажне опитування

- 8. Підтримувати і розвивати рівень лояльності клієнтів.
- 9. Вести документальний облік витрат понесених при виконанні завдань.

Бути ввічливим, вміти коректно знаходити вихід із конфліктних ситуацій.

10. У зовнішньому вигляді і поведінці, постійно дотримуватися ділової форми одягу, носити бейдж, а також дотримуватися правил ділового етикету, розпорядку трудового дня.

11. Тримати робоче місце і довірену техніку в чистоті і працездатному стані.

12. Постійно працювати над підвищенням свого освітнього та професійного рівня, бути дисциплінованим, чітко виконувати доручення, проявляти ініціативу та мобілізувати себе на виконання поставлених задач.

13. Виконувати всі інші вказівки безпосереднього керівника та керівництва підприємства, що стосуються його роботи. 14. Організовує та проводить попередні переговори з клієнтами , що зацікавилися пропозиціями ( прийняли оферту , ін.) ,

15.Уточнює потреби кожного конкретного клієнта і готує пропозицію, адресовану певному клієнту .

Розробляє методики пошуку клієнтів, планує роботу з клієнтами , складає схеми звернення до клієнтів .

Безпосередньо здійснює пошук клієнтів всіма доступними способами ( шляхом розміщення реклами, участі у

виставках , ярмарках, презентаціях, направлення пропозицій по засобам комунікацій , електронною поштою) .

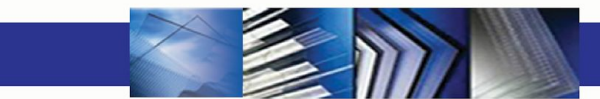

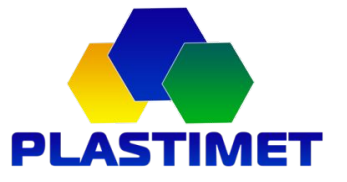

кліпка процесів.<br>Події

Пропонує клієнтам шляхи вирішення не погоджених при переговорах питань і питань, що виникли після здійснення юридично значимих дій .

Налагоджує зворотній зв'язок з клієнтами (вивчає їхні вимоги до продукції (товарів , послуг), встановлює причини незадоволення клієнта спільною роботою , аналізує претензії клієнтів і вживає всіх заходів щодо їх вирішення та збереженню ділових зв'язків).

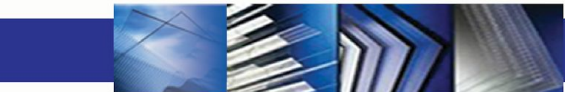

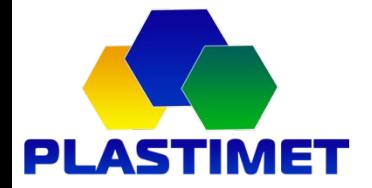

# Успішних Вам продаж!!!!

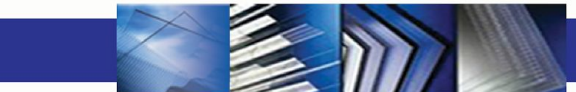